# 照明电气基础知识培训

# 一、电路基础

# (一) 电源

顾名思义,电源就是电的来源处。它有直流电源和交流电源之分,下电池、 蓄电池、 直流发电 机、光电池等都是直流电源; 交流发电机则是交流电源, 如图 1-1 所示。

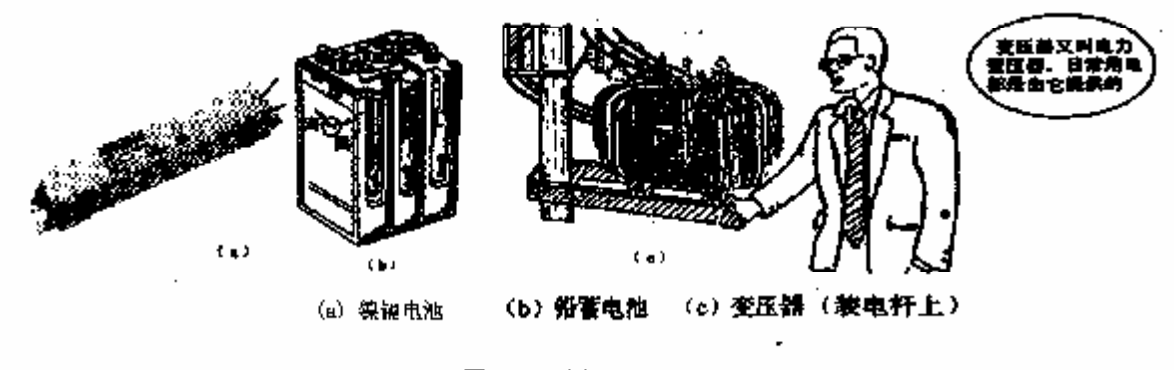

图 1-1 电源

干电池、镍镉电池、铅电池输出的是直流电,电流流动方向永久不变。变压器是在交流电路用 来开高或低电压的一种电器。我们所用的照明电几乎都是由它提供的。

变压器的种类颇多。在中力系统中,为了提高发电机的输送和分配电能的经济性,使用了大量 的电力变压器。按相数分,有单相变医器和三相变压器;按绕组分,有单绕组的自耦变压器、效绕 组和三绕组变压器;按冷却条件来分,有油浸变压器、干式变压器和水冷变压器。城镇常见的多为 油浸变压器,但目前干式电力变压器也悄然进入住宅小区。

(二) 电流、电压、电阻、频率

1、 电流 (I)

电流的本质是电子的流动。它的单位是安培, 用符号"A"表示。有时用更小的单位毫安(mA) 或微安(pA)来表示,其关系为: 1A=1000 mA

1mA=1000 μA

测量电流需用电流表。电流表是串联在电路中的,如图 1-2 所示。

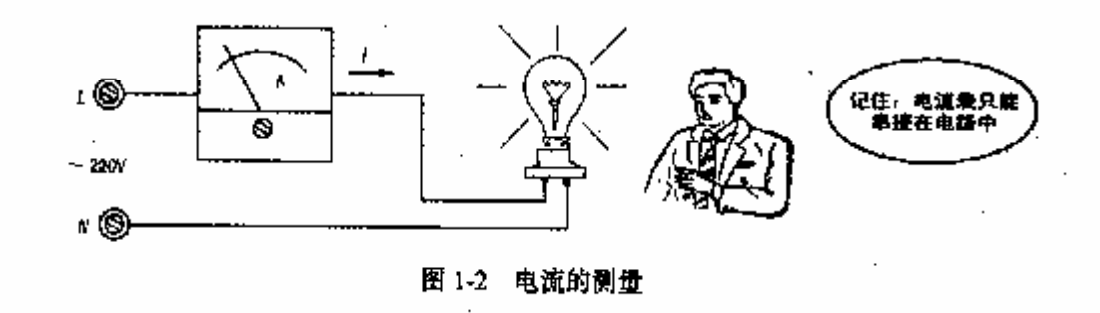

电流除了有大小之分。还可分为"直流电"和"交流电"两大类。因此,测量时使用的电流表 也是不同的,直流电流表只能测量直流电,交流电流表只能测量交流电。

照明所使用的交流电多是单相电。即一根电线(相线,用"L"表示),一根零线(用"N"表 示)。

2、电压(U)

电压是驱动电流在电路中流动的动力。它的单位为伏特,用符号"V"表示。比较大的单位是 千伏(kV),比较小的单位是毫伏(mV),它们之间的关系是:

 $1kV = 1000V$ 

 $1V = 1000mV$ 

照明电一般是交流 220V, 其电源线有两根, 一根是火线 (又叫相线, L), 另一根则是零线 (N)。 我们常见到灯光上标有"~220V"。这就是说这只灯泡的额定电压为 220V。而变压器的铭牌上标有 10kV,这就是说其高压侧电压为 10×1000V=10000V。这么高的电压,人畜是不可接近的,所以电 力变压器必须设护栏,确保安全。

测量电压的仪表叫电压表(俗称伏特表),测量高压用的千伏表,测量较低压的叫毫伏表。测 量时, 电压表必须与电源或负载(电灯泡)的两端并联, 如图 1-3 所示。

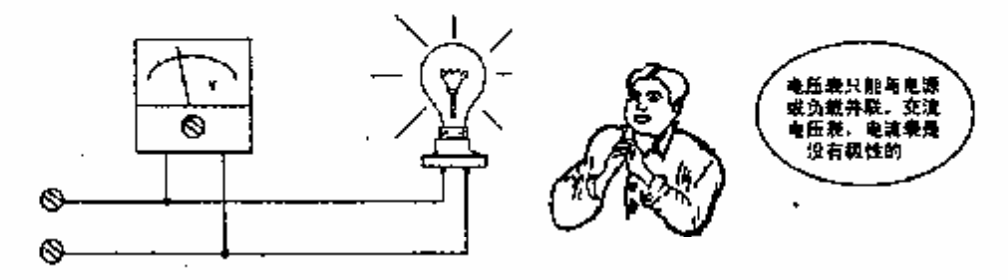

如图 1-3

3、电阻(R)

电流在导体中流动时所受到的阻力叫电阻。电阻的单位叫欢姆,用符号"Ω"比较大的单位有 干欧 (kQ)、兆欧 (MQ)、接地电阻测量时常用到它)。它们之间的关系是:

#### $1k\Omega = 1000\Omega$

测量电阻的仪表为电阻表。城镇电工多用万用表的欧姆挡(如Rx1、Rx10、Rx100、Rx1k、 R×10k挡)来测量。

4、频率(f)

频率即是指每秒钟电流的大小方变化次数,单位为赫兹,简称"赫",常用符号"Hz"表示。 电流在一秒钟大小方向变化 1 次则为 Htz。我国电网的频率一股为 50mz。

### (三) 欧姆定律

欧姆定律是电工最常用的计算公式。

通过上述介绍,我们知道在电源两端有电压,接有负载(灯泡)形成了闭合回路后,在电路中 便形成了电流。但由于负载中的电阻会使电流在流动时受到阻力(如灯泡中的钨丝形成了电阻)。 这样,电压、电流、电阻便产生了三者关系。科学家欧姆通过潜心研究,找出了它们的规律,并采 用了一个公式来表示之间的关系,被认为欧姆定律。

$$
■
$$
ँ $h̄$  (I) = 由正 (E) /由解 (Ω)

欧姆定律的内容是: 电路中电流的大小, 与电阻两端电压的高低成正比, 而与电阻的阻值成反 th.

根据欧姆定律,我们可以从已知的数量中,求出另一个末知数量。也就是说,欧姆定律可以用。 三种不同的形式来表示。

> (1) 已知电压 L、电阻 R, 则可求出电流 I:  $L = U/R$ (2) 已知电流 I、电阻 R. 则可求出电压 U.  $L=TR$ (3) 已知电压 ll、电流 T, 则可求出电阻 R:

 $R-U/1$ 

欧姆定律上述公式中:

1- 单位为 A: U- 单位为V:

$$
\mathbf{R}\longrightarrow \mathbf{A} \boxtimes \mathbf{A} \boxtimes \mathbf{B}
$$

欧姆定律在电工作业中应用较广、要牢固记忆、灵活运用。

(四) 电功与电功率

1、电功

无论是直流电还是交流电,当电流通过照明电器时,就会将电能转换成光能、热能或机械能。 我们就说电能作了"功"。单位"瓦", 符号用"W"表示较大单位为千瓦, 符号"KW"。

1Kw-1000W

2、电功率

单位时间内做功的多少叫做功率。

电做功的单位常用"千瓦小时"表示,即 kW·h。这就是人们常说的"度"。

1度电=1k\+ h

测量电能的仪表叫电能表,俗叫电度表。

照明电器的功率又分输入功率和输出功率。输入功率是电源提供给照明电器的电功率。输出功 率则是照明电器将输入功率转化成对使用人员有用的功率。山于照明电器在将输入功率转化为光能 过程中。不可避免地要消耗成热能、所以输出功率总比输入功率要小。

(五) 电路的三种状态

电流通过的路径叫电路。

电路必有电源、负载(照明灯)、开关,以及它们之间 的联接导线, 如图 1-4 所示。

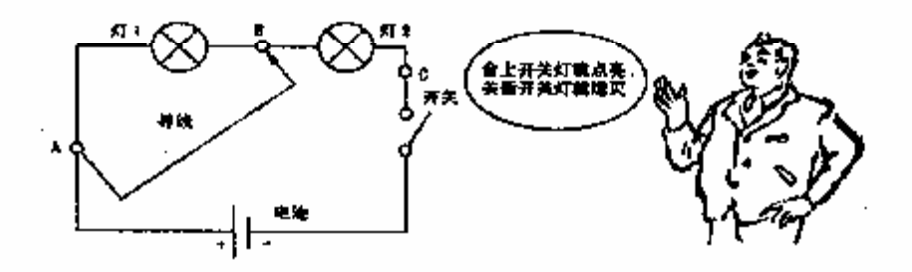

电路的三种状态:

(1) 通路 通路又叫闭路。将开关接通,构成闭合电路,电路则有电流通过,电灯1、电灯 2 就会亮,如图 1-4 所示。

(2) 断路 断路亦叫开路。将开关关断,或有某处的导线切断、或者灯丝烧断,都会使电路 无电流通过,两只灯泡都不点亮,处于熄灭状态。

(3) 短路 - 短路是一种事故。如图 1 4 所示,当有一根导线将电路中的 A、B 直接联通时, 这时就是灯 1 被短路, 造成灯 1 不亮, 而灯 2 很亮; 如果这根导线将 A、C 两点短路 C开关在短路 前是闭合的),这就会使电路电流大增,不仅会使两只灯都熄灭,而且会炼坏开关设备和电源。因 此短路故障是我们不希望的。

## (六) 电路的串联与并联

在照明的安装中, 经常会碰到电路的串联、并联。

1、串联电路

把几个电阻 (灯泡)一个接一个地联接成一串,再与开关、电源相接,就成了串联电路,如 图 1-5 所示。

串联电路的特点如下:

(1)串联电阻(电灯)流过相等的电流。串联电路接通电源后,在电源电压的作用下,整个 电路中只有一个电流流过。这是因为在电路的任何地方,不管是导线中,还是电灯泡 1-3,还是拉 线开关上,电流都是相等的。

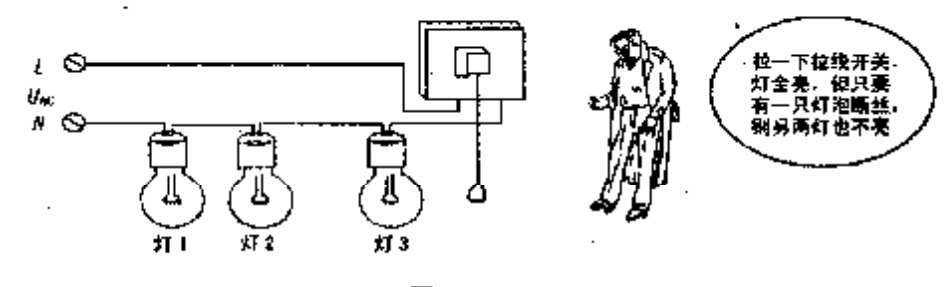

图 1:5

(2) 电路中, 各灯泡(或各电阻)上分电压之和, 等于电源两端总电压。如图 1-5 所示, 三 只灯泡的端电压之和, 应恰恰等于电源 L、N 两端的电压 UAC。如果这三只灯泡的功率相等, 那么。 每只灯泡的分电压也就会低些,所以它的亮度也就会较其余两端灯要低些。

(3) 电阻 (电灯) 串联时,电路等效电阻 (亦叫总电阻) 等于各电阻 (电灯) 的阻值之和。

(4) 各电阻 (电灯)消耗功耗总和, 等于电源所输出的功率。

(5) 电压和功率的分配, 与电灯泡的阻值成正比。

# 2、并联电路

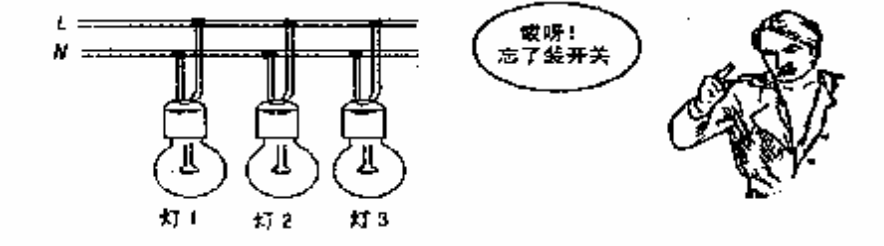

把几只电灯泡的一端联在电源的火线上,另一端也都联在一起接在零线上,这就构成了照明电 并联电路,如图1-6所示。并联电路是照明安装中用得最多的。

并联电路的特点如下:

(1) 各支路(即每只电灯)两端电压相等,而且与外加的电压(即电源电压)相等。

(2) 电路总电流等于各支中路电流之和。

(3) 总电阻的倒数等于各支路电阻倒数之和。多只电灯并联, 相当于导体加粗, 所以电路的 总电阻应小于任一个电灯的阳信。

(4) 电路输入的总功率, 等于分功率之和。

在日常的供电系统中。一般都将负载(如电灯、电动机)并联在电源两端。因为通常电源的内 阳对端电压影响很小, 并联用电, 可以使每一负载直接从电源上取得比较稳定的电压 , 这样, 单 独改变任意负载的工作情况(如接通、断开或调节该支路的阻值),对其他负载的工作影响都不大。 但应注意不要使各个负载消耗的总功率超过电源的额定功率,也就是说不能在电源两端任意地并联 负载, 因为并联负载越多, 总电阻越小, 总电流越大, 即负载越重。当超过电源的额定电流或额定 功率时,电源就会烧坏。